## **Unterstützungsmassnahe VM - Ablauf**

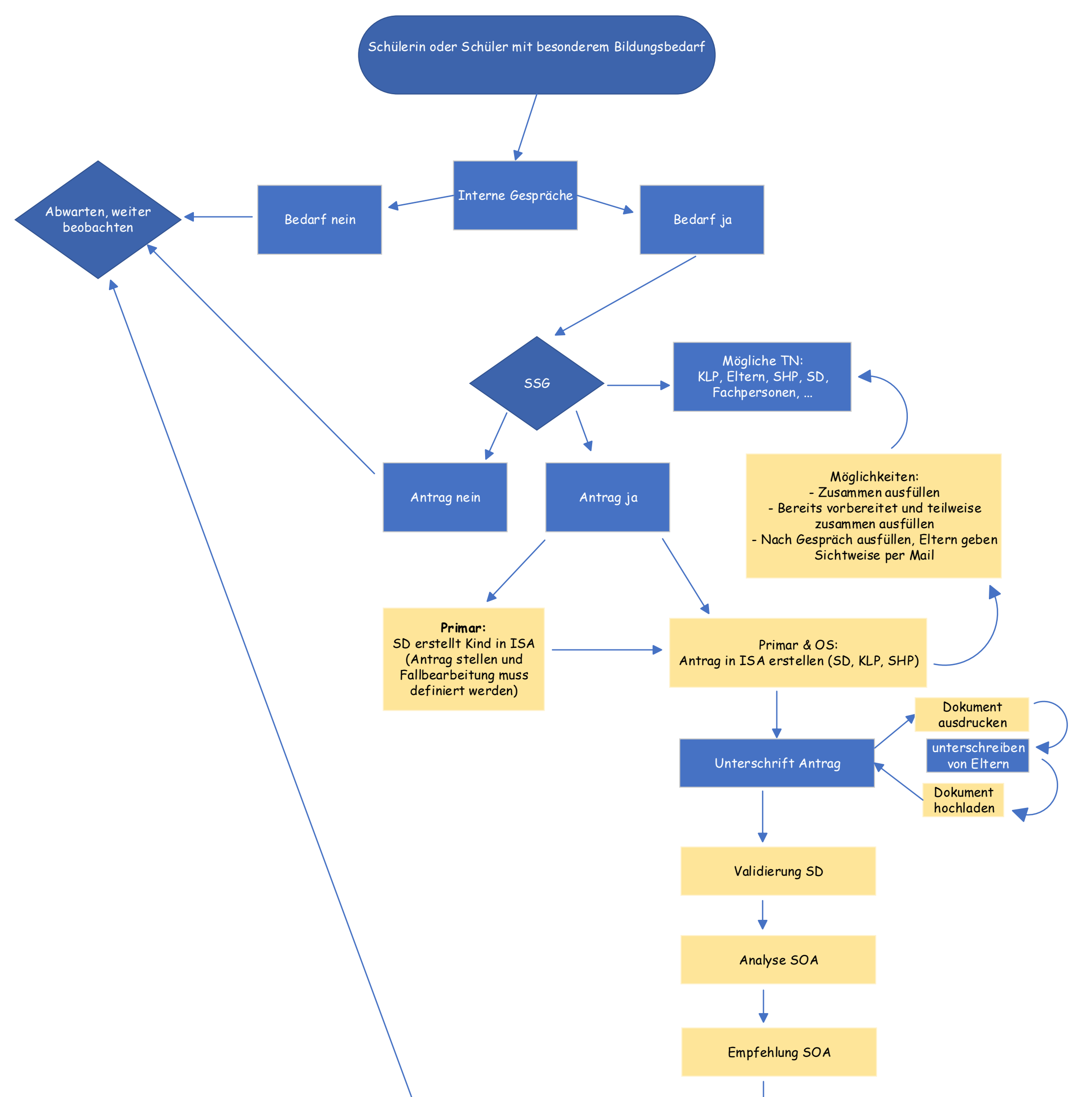

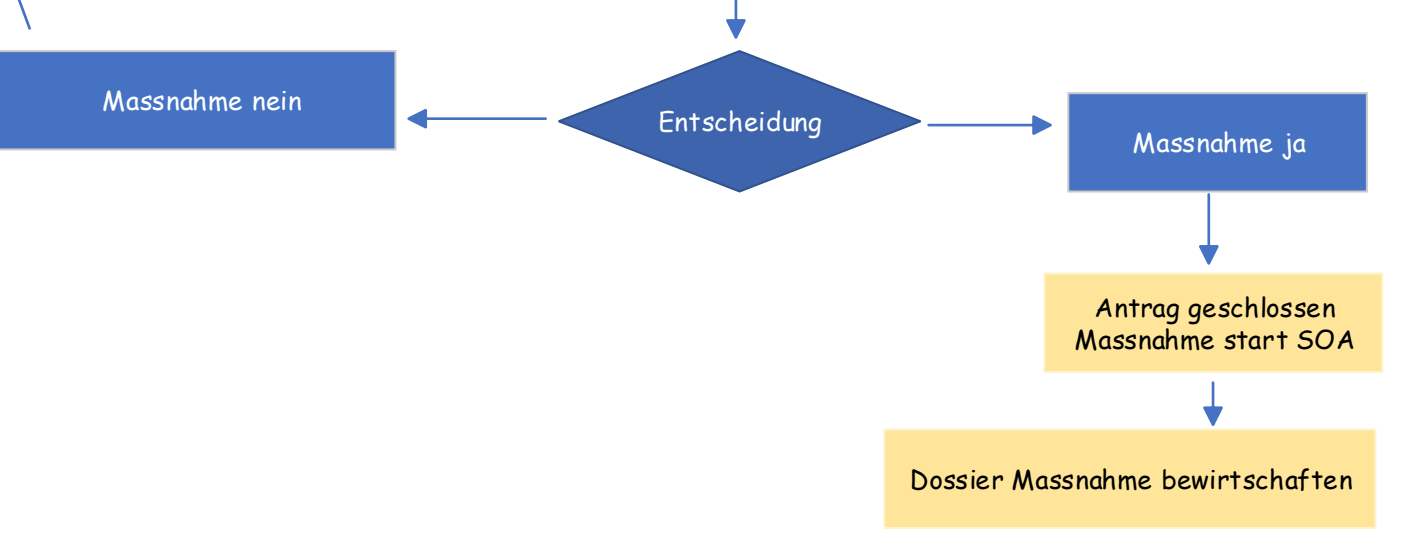